МИНОБРНАУКИ РОССИИ . Дата подписания: 0<del>1.09.2023 чано с у</del>осударственное автономное <mark>образовательное учреждение высшего образования</mark> «Национальный исспедовательский университет ef5a4fe6ed0ffdf3f1a49d6ad1b49464dc1bf7354f736d76q88RbB8RbBf0HHcтитут электронной техники» Документ подписан простой электронной подписью Информация о владельце: ФИО: Беспалов Владимир Александрович Должность: Ректор МИЭТ Уникальный программный ключ:

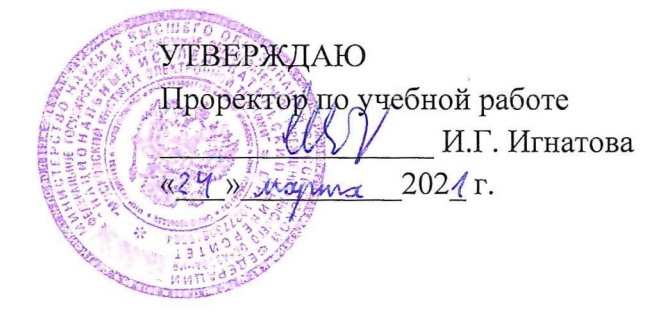

## **РАБОЧАЯ ПРОГРАММА УЧЕБНОЙ ДИСЦИПЛИНЫ**

«Практикум по программированию на языке С»

Направление подготовки - 10.03.01 «Информационная безопасность» Направленность (профиль) - «Техническая защита информации»

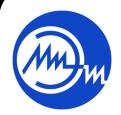

 ДОКУМЕНТ ПОДПИСАН ЭЛЕКТРОННОЙ ПОДПИСЬЮ

Сертификат: 021B3F91004AAD61874DBC90987DB30618 Владелец: Беспалов Владимир Александрович Действителен: с 17.06.2021 до 17.06.2022

Москва 2021

### **1. ПЕРЕЧЕНЬ ПЛАНИРУЕМЫХ РЕЗУЛЬТАТОВ ОБУЧЕНИЯ**

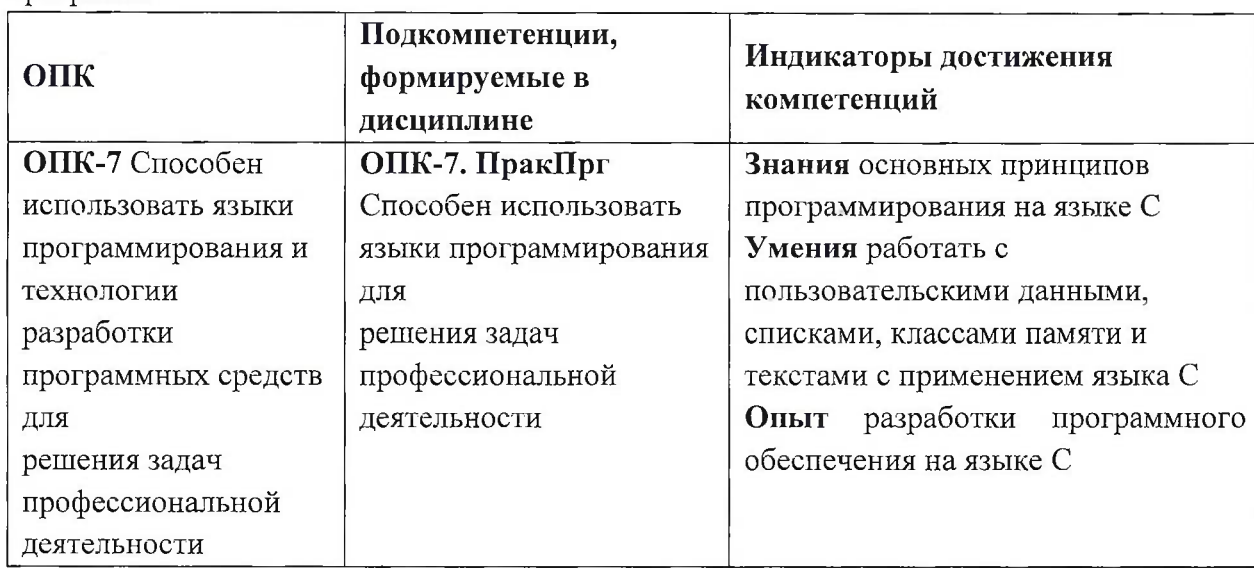

Дисциплина участвует в формировании следующих компетенций образовательных программ:

## **2. МЕСТО ДИСЦИПЛИНЫ В СТРУКТУРЕ ОБРАЗОВАТЕЛЬНОЙ ПРОГРАММЫ**

Дисциплина «Практикум по программированию на языке С» входит в обязательную часть Блока <sup>1</sup> «Дисциплины (модули)» образовательной программы, изучается на <sup>1</sup> курсе во 2 семестре (очная форма обучения).

Входные требования: сформированность компетенций, определяющих готовность применять в практической деятельности применять основные концепции, принципы, теории и факты, связанные с информатикой.

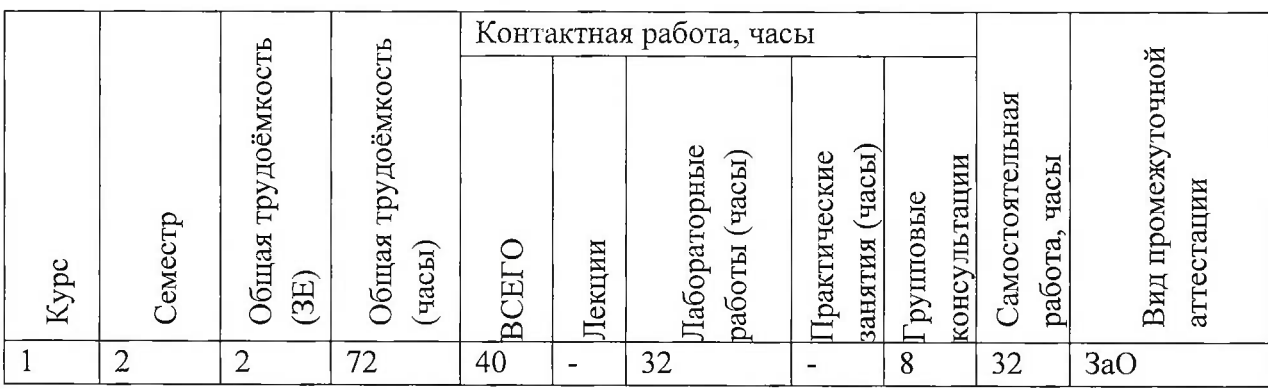

## **3. ОБЪЕМ ДИСЦИПЛИНЫ И ВИДЫ УЧЕБНОЙ РАБОТЫ**

# **4. СОДЕРЖАНИЕ ДИСЦИПЛИНЫ**

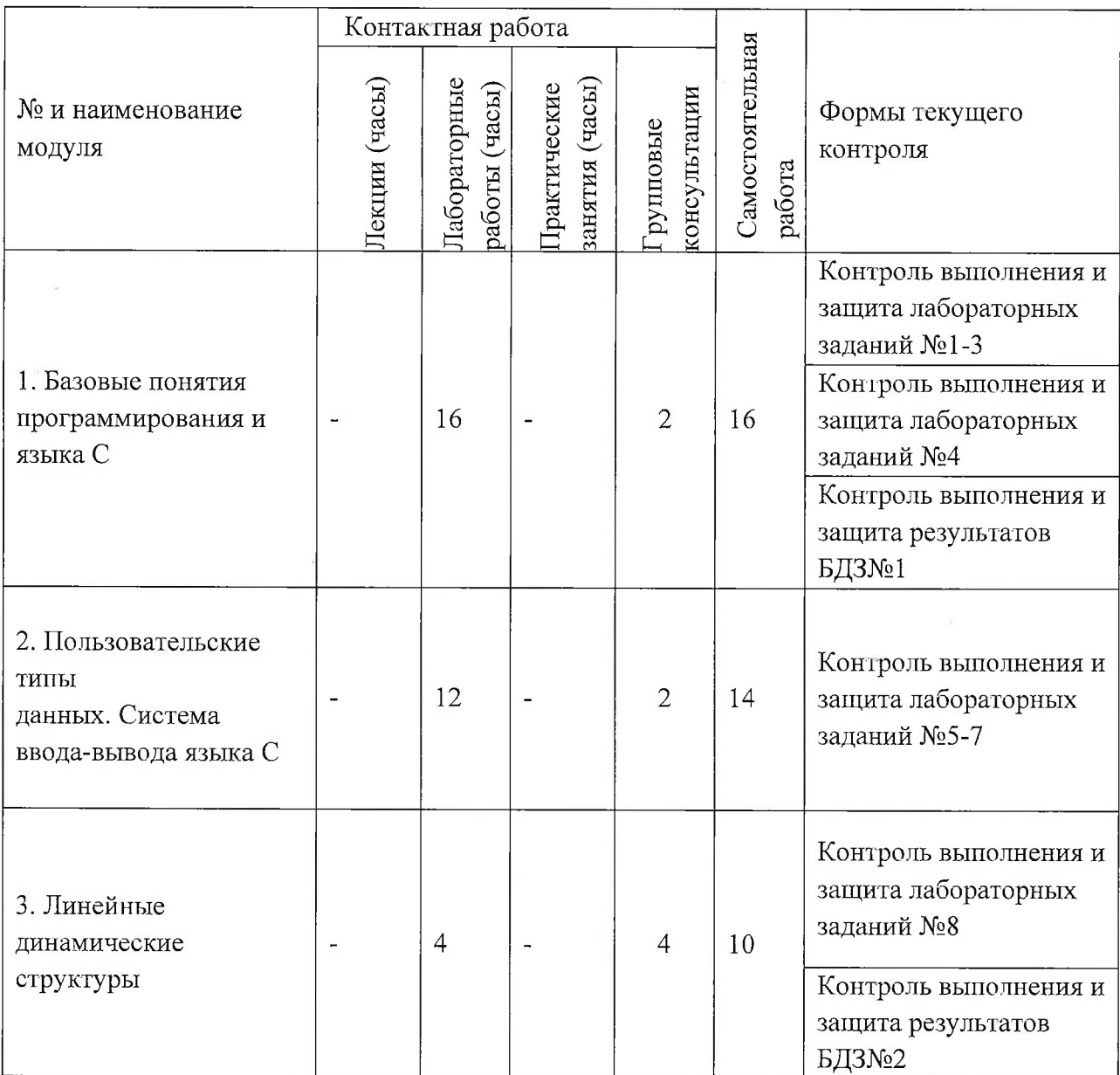

## **4.1. Лекционные занятия**

Не предусмотрены

# **4.2. Практические занятия**

Не предусмотрены

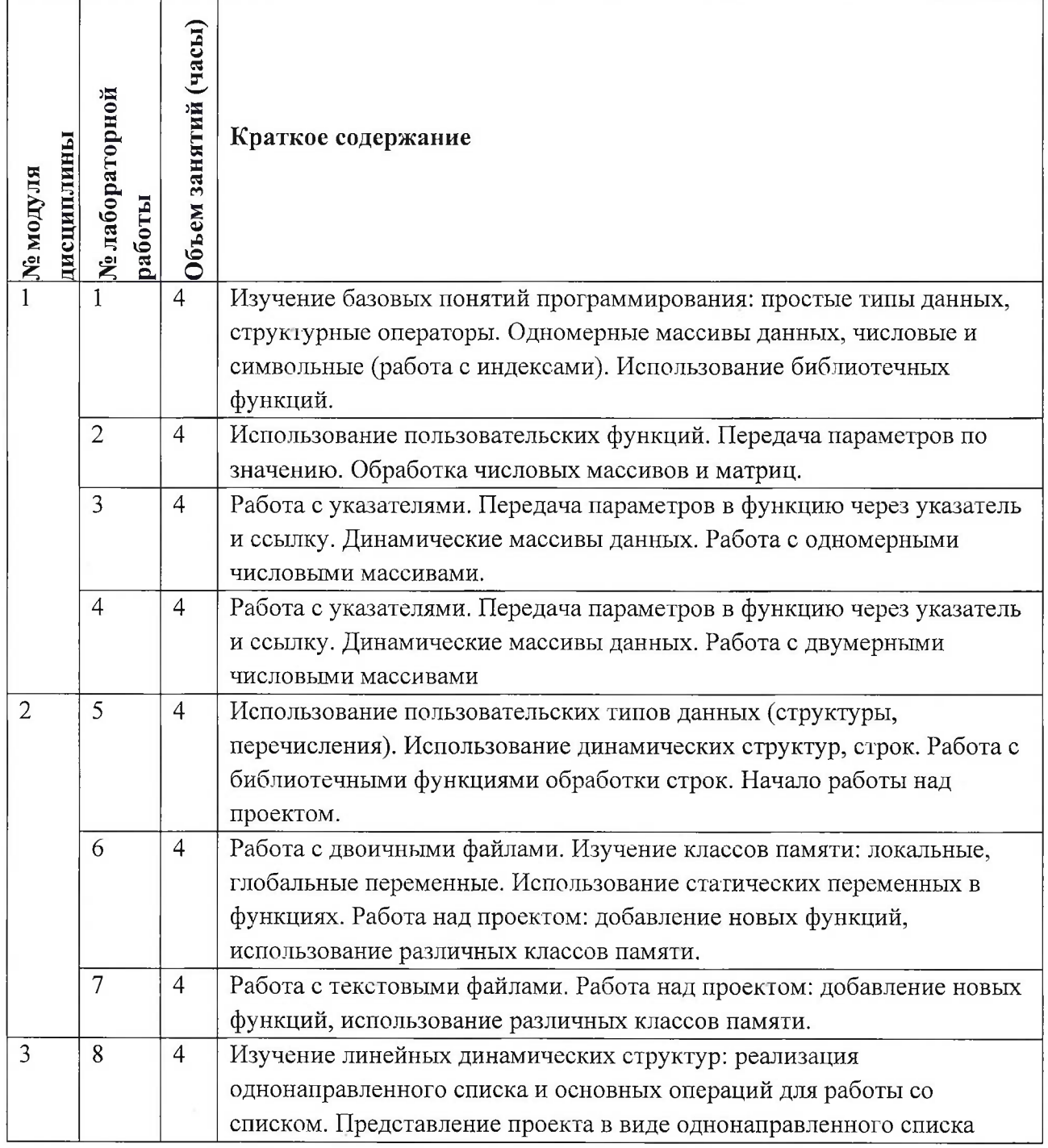

# **4.4. Самостоятельная работа студентов**

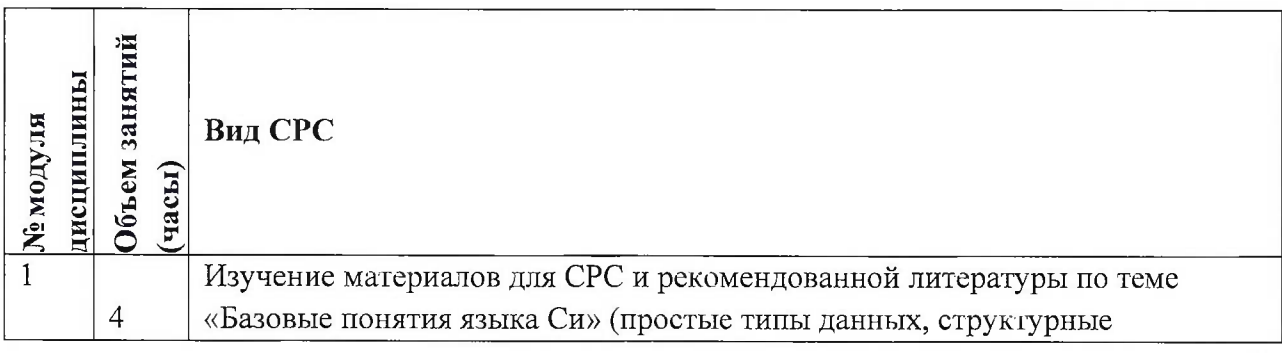

 $\bar{a}$ 

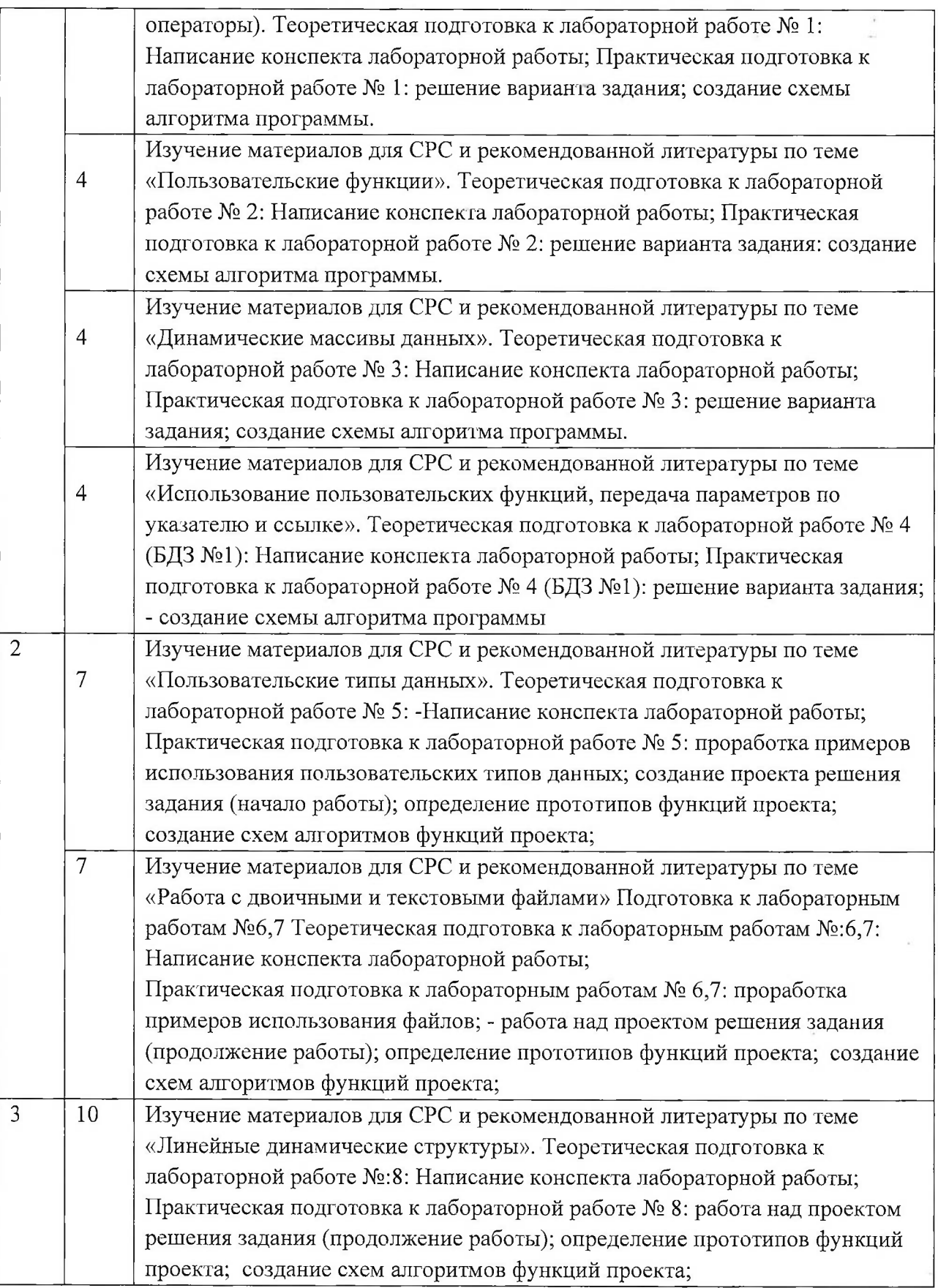

# **4.5. Примерная тематика курсовых работ (проектов)**

Не предусмотрены

## **5. ПЕРЕЧЕНЬ УЧЕБНО-МЕТОДИЧЕСКОГО ОБЕСПЕЧЕНИЯ ДЛЯ САМОСТОЯТЕЛЬНОЙ РАБОТЫ**

Учебно-методическое обеспечение для самостоятельной работы студентов в составе УМК дисциплины (<http://orioks.miet.ru/>):

### **Модули 1-3**

У Материалы для изучения в рамках подготовки к лабораторным занятиям и контрольным мероприятиям

### **6. ПЕРЕЧЕНЬ УЧЕБНОЙ ЛИТЕРАТУРЫ**

#### **Литература**

- 1. Дорогов, В. Г. Основы программирования на языке С : учебное пособие / В. Г. Дорогов, Е. Г. Дорогова; под редакций Л. Г. Гагариной. - Москва : Форум : Инфра-М, 2019. - 224 с. - (Высшее образование). - URL: <https://znanium.com/catalog/product/1016471> (дата обращения: 19.11.2020). - ISBN 978-5- 8199-0882-2. - Текст : электронный.
- 2. Бабушкина И.А. Практикум по объектно-ориентированному программированию : Учеб, пособие / И.А. Бабушкина, С.М. Окулов. - 4-е изд., электронное. - М. : Бином. Лаборатория знаний, 2015. - 369 с. - URL: https://e.[lanbook.com/book/66121](https://e.lanbook.com/book/66121) (дата обращения: 19.11.2020). - ISBN 978-5-9963-2542-9..
- 3. Ашарина И.В.. Основы программирования на языках С и C++ : Учеб, курс / И.В. Ашарина. - М. : Горячая линия-Телеком, 2002. - 208 с. - ISBN 5-93517-076-0 : 58-75; 68-00; 66-00..
- 4. Задачник-практикум по основам программирования : Учеб, пособие / Н.И. Амелина, Е.С. Невская, Я.М. Русанова [и др.]. - Ростов н/Д : ЮФУ, 2009. - 192 с. - URL: <https://znanium.com/catalog/product/553143> (дата обращения: 01.09.2020). - ISBN 978-5- 9275-0704-7 : 0-00

#### **Периодические издания**

- 1. Информатика и ее применение : Ежеквартальный журнал / Российская академия наук, Федеральный исследовательский центр «Информатика и управление» Российской академии наук. - М. : ТОРУС ПРЕСС, 2007 - . - URL : <http://www.ipiran.ru/journal/issues/> (дата обращения: 19.11.2020)
- 2. Supercomputing Frontiers And Innovations : An International Open Access Journal. / Издательский центр Южно-Уральского государственного университета. - Челябинск : ЮУрГУ, 2014 - . - URL : htt<ps://superfri.org/superfri/index> (дата обращения: 19.11.2020)
- 3. Программные системы : теория и приложения : Электронный научный журнал / Ин-т программных систем им. А.К. Айламазяна РАН. - Переславль-Залесский, 2010 - . - URL : <http://psta.psiras.ru/archives/archives.html> (дата обращения: 19.11.2020)
- 4. Программирование / Ин-т системного программирования РАН. М. : Наука, <sup>1975</sup> -. URL: <http://elibrary.ru/contents.asp?titleid=7966> (дата обращения: 19.11.2020)
- 5. Естественные и технические науки / Издательство "Спутник+". М. : Спутник+, 2002-. - URL : <http://www.sputnikplus.ru/> /дата обращения: 19.11.2020)

## **7. ПЕРЕЧЕНЬ ПРОФЕССИОНАЛЬНЫХ БАЗ ДАННЫХ, ИНФОРМАЦИОННЫХ СПРАВОЧНЫХ СИСТЕМ**

1. SWRIT. Профессиональная разработка технической документации: сайт. - URL: <https://www.swrit.ru/gost-espd.html> (дата обращения: 01.11.2020)

2. Лань : Электронно-библиотечная система Издательства Лань. - СПб., 2011-. - URL: <https://e-lanbook.com> (дата обращения: 28.10.2020). - Режим доступа: для авторизированных пользователей МИЭТ

3. <eLIBRARY.RU> : Научная электронная библиотека : сайт. - Москва, 2000 -. - URL: <https://www.elibrary.ru/defaultx.asp> (дата обращения : 05.11.2020). - Режим доступа: для зарегистрированных пользователей

4. Единое окно доступа к информационным ресурсам: сайт /ФГАУ ГНИИ ИТТ "Информика". - Москва, 2005-2010. - URL: <http://window.edu.ru/catalog/> (дата обращения: 01.11.2020)

5. Национальный открытый университет ИНТУИТ: сайт. - Москва, 2003-2021. -URL: <http://www.intuit.ru/> (дата обращения: 01.11.2020). - Режим доступа: для зарегистрированных пользователей

#### **8. ОБРАЗОВАТЕЛЬНЫЕ ТЕХНОЛОГИИ**

В ходе реализации обучения используется смешанное обучение, сочетающее традиционные формы аудиторных занятий и взаимодействие в электронной образовательной среде.

Освоение образовательной программы обеспечивается ресурсами электронной информационно-образовательной среды OPHOKC(<http://orioks.miet.ru>).

В ходе реализации обучения используется смешанное обучение, модель обучения «Перевернутый класс» - учебный процесс начинается с постановки проблемного задания, для выполнения которого студент должен самостоятельно ознакомиться с материалом, размещенным в электронной среде. В аудитории проверяются и дополняются полученные знания с использованием докладов, дискуссий и обсуждений. Работа поводится по следующей схеме: СРС (онлайновая предаудиторная работа с использованием внешнего курса) - аудиторная работа (обсуждение с представлением презентаций с применением на практическом примере изученного материала) - обратная связь с обсуждением и подведением итогов.

Для взаимодействия студентов с преподавателем используются сервисы обратной связи: раздел ОРИОКС «Домашние задания», электронная почта, Skype.

В процессе обучения при проведении занятий и для самостоятельной работы используются **внутренние электронные ресурсы:** шаблоны и примеры оформления выполненной работы, разъясняющий суть работы видеоролик, требования к выполнению и оформлению результата.

При проведении занятий и для самостоятельной работы используются внешние электронные ресурсы:

1. Программирование на языке С. Урок 1. Введение в язык: история, стандарты, компиляторы. Что MISRA и CERT?- канал YouTube «NR.electronics» - URL: https://www.youtube.com/watch?v=PXAwed1jBnA&ab\_channel=NR.electronics (Дата обращения: 19.11.2020)

2. Изучение Си в одном видео уроке за час! – канал YouTube « Гоша Дударь» - URL: https://www.youtube.com/watch?v=t0\_IRViZcHs&ab\_channel=ГошаЛударь (Дата обращения: 19.11.2020)

3. Программирование на языке С (урок 1) 2011- канал YouTube «Sergey Moskalenko» - URL: [https://www.youtube.com/watch?v=YH16bNkct-g&ab\\_channel=SergeyMoskalenko](https://www.youtube.com/watch?v=YH16bNkct-g&ab_channel=SergeyMoskalenko) (Дата обращения: 19.11.2020)

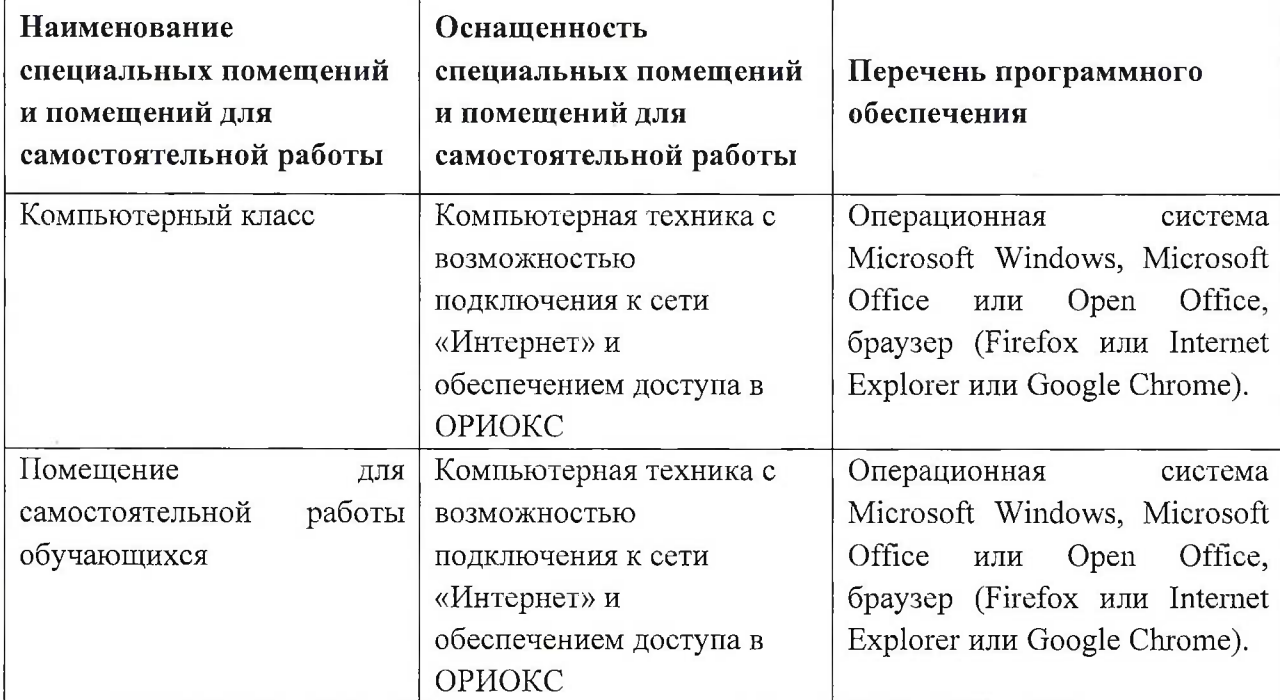

#### **9. МАТЕРИАЛЬНО-ТЕХНИЧЕСКОЕ ОБЕСПЕЧЕНИЕ ДИСЦИПЛИНЫ**

## **10. ФОНД ОЦЕНОЧНЫХ СРЕДСТВ ДЛЯ ПРОВЕРКИ СФОРМИРОВАННОСТИ КОМПЕТЕНЦИЙ**

1. ФОС по подкомпетенции ОПК-7.ПракПрг «Способен использовать языки программирования для решения задач профессиональной деятельности»

Фонды оценочных средств представлены отдельными документами и размещены в составе УМК дисциплины электронной информационной образовательной среды ОРИОКС// URL: <http://www.orioks.miet.ru/>).

## **11. МЕТОДИЧЕСКИЕ УКАЗАНИЯ ДЛЯ ОБУЧАЮЩИХСЯ ПО ОСВОЕНИЮ ДИСЦИПЛИНЫ**

### **11.1. Особенности организации процесса обучения**

Данный курс посвящен изучению основ модульного программирования, что поможет студенту грамотно решать поставленные задачи, как в области алгоритмизации, так и программирования. Задача курса «Практикум по программированию на языке С»

состоит в следующем: - Изучить и освоить компилятор языка Си - Изучить и освоить инструментальные среды программирования. - Освоить методы решения типовых задач - Освоить разработку собственных алгоритмов для решения поставленных задач. - Освоить отладку программ - Изучить <sup>и</sup> освоить применение стандартных библиотек языка Си.

Организация изучения дисциплины включает: 1. Посещение аудиторных занятий (лабораторных работ) и консультаций преподавателя; 2. Работу с материалами для СРС для подготовки к лабораторным занятиям; 3. Выполнение заданий к лабораторным работам; 4. Выполнение в полном объеме контрольных мероприятий (защиту лабораторных работ и БДЗ); 5. Самостоятельную работу, предполагающую изучение рекомендуемой литературы.

Лабораторные работы. Перед выполнением лабораторных работ необходимо изучить материалы лекций и рекомендуемую литературу по каждой теме. Лабораторные работы необходимо подготовить дома, выполнить и защитить в компьютерном классе.

Предполагается последовательное выполнение лабораторных работ, поскольку каждое следующее задание основано на использовании навыков и знаний, полученных при выполнении предыдущих заданий. Результатом выполнения лабораторных работ является документ MS Office, составленный и оформленный в соответствии с требованиями и схема алгоритма решения поставленной задачи. Лабораторная работа выполняется по вариантам в соответствии с номером компьютера в зале ВЦ. Результаты следует показать преподавателю во время лабораторной работы. За лабораторную работу выставляется оценка.

Большое домашнее задание (БДЗ). БДЗ является отчетным практическим заданием повышенной сложности. БДЗ может выполняться как дома, так и на лабораторном занятии, защищается в компьютерном классе

#### **11.2. Система контроля и оценивания**

Для оценки успеваемости студентов по дисциплине используется накопительнобальная система.

Под накопительно-бальной системой понимается система количественной, балльно - рейтинговой оценки качества освоения учебной дисциплины студентом R<sub>нак</sub> по суммарному результату текущего  $R_{\text{test}}$  и итогового контроля  $R_{\text{prior}}$ , с учетом посещаемости студентом занятий, его активности на занятиях и качества выполнения им текущих заданий R<sub>пр</sub>.

Выполнение контрольных мероприятий текущего контроля (защита отчетов по лабораторным работам), результаты итогового контроля (сдача дифференцированного зачета) оцениваются баллами, общая сумма которых составляет 100 баллов (максимальное значение нормативного рейтинга учебной дисциплины -  $R_{\text{non}}$ ).

Структура и график контрольных мероприятий приведены в таблице:

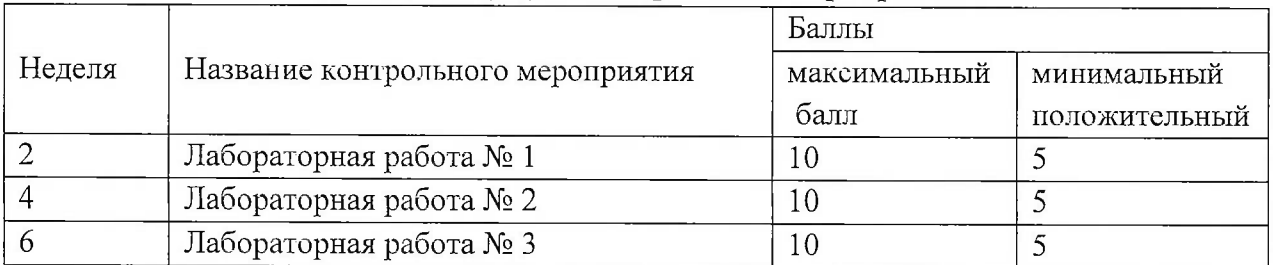

#### **Структура и график контрольных мероприятий**

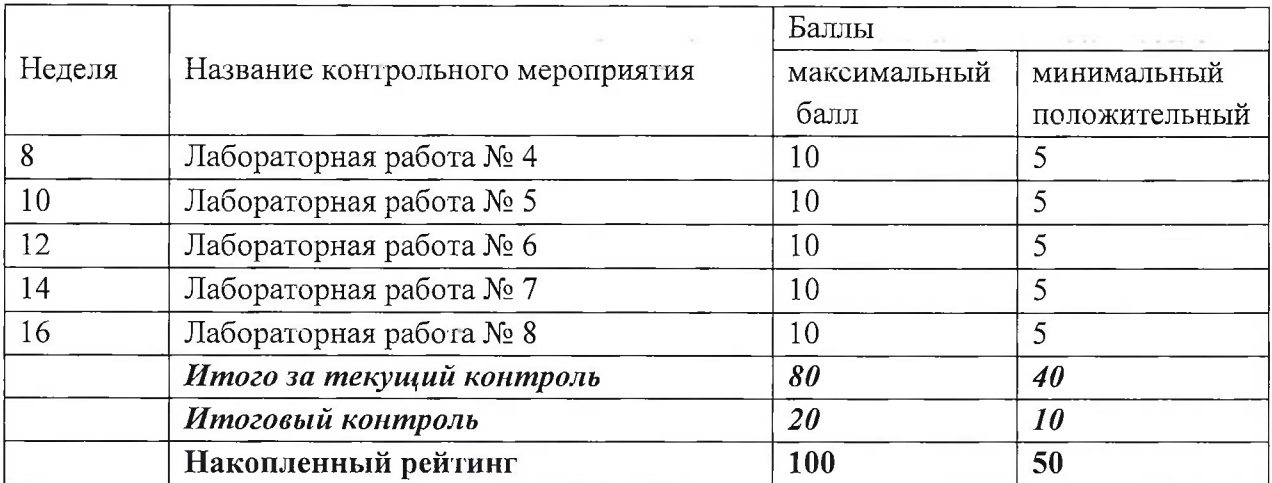

В зачетную ведомость и зачетную книжку вносится не оценка за зачет по дисциплине, а итоговая 5-балльная оценка за семестр, рассчитанная на основе накопленных рейтинговых баллов по результатам семестрового и итогового контроля учебной дисциплины.

Итоговая оценка студенту по дисциплине за семестр по 5-ти балльной шкале выставляется на основе накопленной им общей суммы баллов  $R_{\text{max}}$  по итогам семестрового и итогового контроля. При выставлении итоговой оценки используется шкала, приведенная в таблице:

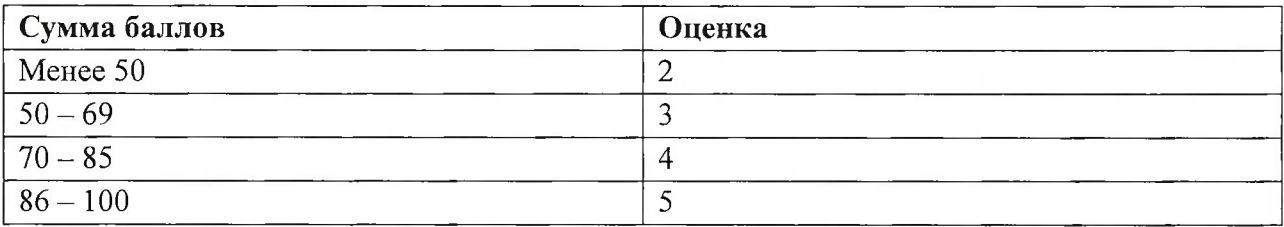

Положительная оценка («отлично», «хорошо», «удовлетворительно») заносится в зачетную ведомость и зачетную книжку студента. Оценка «неудовлетворительно» проставляется только в зачетную ведомость.

### **РАЗРАБОТЧИК:**

Доцент СПИНТех, к.т.н., доцент / П.А.Федоров/

Рабочая программа дисциплины «Практикум по программированию на языке С» по направлению подготовки 10.03.01 «Информационная безопасность» направленности (профиля) «Техническая защита информации» разработана в институте СПИНТех и утверждена на заседании института 2<sup>4</sup> марта 2021 года, протокол № 2

Директор института СПИНТех *(CHACL | JI.F. Гагарина* 

#### **ЛИСТ СОГЛАСОВАНИЯ**

Рабочая программа согласована с Кафедрой информационной безопасности (ИБ).

Заведующий кафедрой ИБ /А.А. Хорев/

Программа согласована с Центром подготовки к аккредитации и независимой оценке качества

Начальник АНОК / И.М. Никулина /

'

Программа согласована с библиотекой МИЭТ  $\sqrt[4]{\text{M}}$ ректор библиотеки \_\_\_\_\_\_\_\_\_\_\_ Филиппова/ / Т.П. Филиппова /